# GANZ SCHÖN<br>(CILIEWER) **1–8 1–4 8** 30 min **1 Block**

#### Das clevere Würfelspiel von Wolfgang Warsch für 1–4 Spieler ab 8 Jahren.

## SPIELMATERIAL

**6 Würfel 4 Filzstifte**

oroman

## **SPIELIDEE**

Die Spieler versuchen durch geschickten Einsatz der Würfel in den fünf Farbbereichen möglichst viele Punkte auf ihrem eigenen Spielblatt zu erreichen. Dabei sollten die Würfel clever gewählt werden, um auch bei den nachfolgenden Würfen noch über genügend Wahlmöglichkeiten zu verfügen. Wichtig ist außerdem, auch die Würfe der Mitspieler nicht aus den Augen zu verlieren. Wer nach einer bestimmten Anzahl an Runden die meisten Punkte hat, gewinnt.

### **SPIELVORBEREITUNG**

Jeder Spieler erhält ein Spielblatt und einen Stift. Der cleverste unter ihnen bekommt die 6 Würfel und beginnt das Spiel.

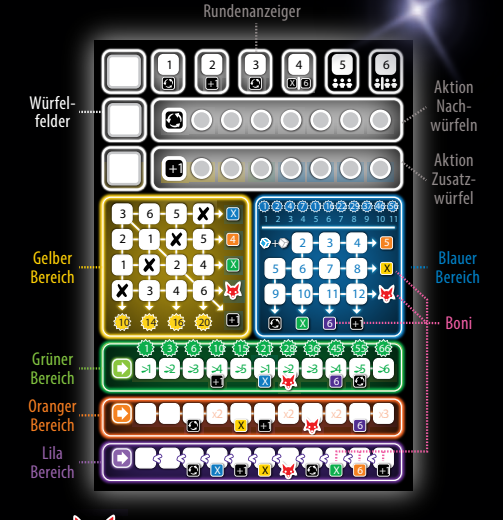

**1**

## **SPIELABLAUF**

Das Spiel wird über vier (4 Spieler), fünf (3 Spieler) bzw. sechs (1 und 2 Spieler) Runden gespielt.

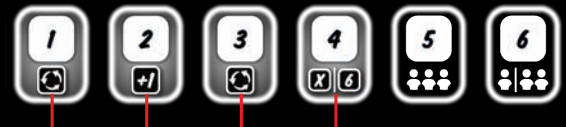

Aktionen bzw. Boni, die die Spieler zu Beginn der jeweiligen Runde erhalten

Jede Runde beginnt damit, dass alle Spieler für sich die aktuelle Rundenzahl abstreichen und dafür in den Runden 1-3 die unter der Rundenzahl **angezeigte Aktion** und in Runde 4 **einen der beiden Boni** erhalten (Erklärungen siehe **Aktionen** bzw. **Boni**).

#### Der aktive Spieler

Der Spieler, der aktuell die Würfel vor sich liegen hat, ist der **aktive Spieler.** Er würfelt einmal mit allen 6 Würfeln und sucht sich **einen Würfel** aus, den er – ohne die Würfelzahl zu verändern – auf eines

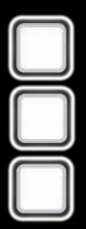

seiner 3 Würfelfelder legt:

Je nach Farbe des gewürfelten Würfels, muss der Spieler nun dessen Wert im Bereich dieser Farbe auf seinem Blatt eintragen bzw. die entsprechende Zahl ankreuzen (siehe

**Das Spielblatt**). Der **weiße Würfel** ist ein **Farb-Joker** und kann für jede beliebige Farbe eingesetzt werden.

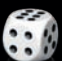

Anschließend legt der Spieler **alle Würfel, die einen niedrigeren Wert zeigen** als der aktuell gewählte Würfel,

auf das in der Schachtel abgedruckte **Silbertablett.** Wählt ein Spieler den niedrigsten Würfel, wird kein Würfel auf das Silbertablett gelegt.

#### Würfel, die sich auf dem Silbertablett befinden, können vom **aktiven Spieler nicht mehr verwendet werden (Ausnahme: siehe Zusatzwürfel).**

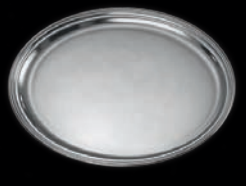

Mit den **verbliebenen** Würfeln **würfelt** der Spieler nun ein **zweites Mal**. Er wählt erneut einen Würfel aus, legt ihn auf ein freies Würfelfeld und trägt seinen Wert in den zum Würfel passenden Farbbereich auf seinem Spielblatt ein. Alle Würfel, die einen **niedrigeren** Wert zeigen als der aktuell genommene, legt er wieder auf das Silbertablett.

Anschließend **würfelt** der Spieler ein **drittes Mal** mit den übrigen Würfeln und führt die oben beschriebenen Aktionen ein letztes Mal aus. Danach legt er **ALLE verbliebenen** Würfel, die nicht auf seinem Spielblatt liegen, auf das Silbertablett.

**Achtung:** *Entscheidet sich der aktive Spieler (zu) früh für einen hohen Würfel, kann es vorkommen, dass er keine Würfel mehr für einen weiteren Wurf übrig hat (da alle restlichen Würfel bereits auf dem Silbertablett*  liegen). So kann es sein, dass der aktive Spieler weniger als 3 Würfe ausführt. Natürlich empfiehlt es sich, diese *Situation zu vermeiden.*

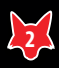

#### **Beispiel:**

1.) Luca ist der aktive Spieler und würfelt zu Beginn mit allen 6 Würfeln:

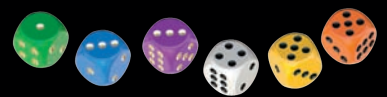

2.) Er entscheidet sich für den lila Würfel, legt diesen auf ein freies Würfelfeld und trägt die 3 im lila Bereich seines Spielblatts ein:

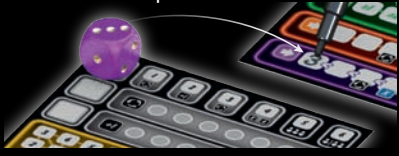

3.) Luca legt alle Würfel, die weniger als 3 Augen zeigen, auf das Silbertablett:

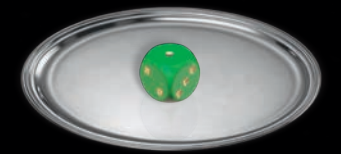

4.) Luca würfelt in seinem zweiten Wurf mit den verbliebenen 4 Würfeln:

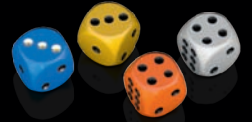

5.) Er wählt den weißen 4er-Joker, legt den Würfel auf ein freies Würfelfeld und entscheidet sich, auch diese 4 im lila Bereich einzutragen:

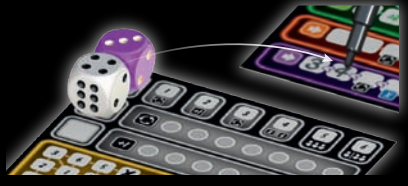

6.) Alle Würfel mit weniger als 4 Augen legt er anschließend auf das Silbertablett:

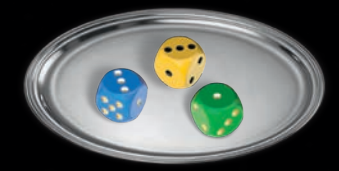

7.) Für seinen dritten Wurf bleibt Luca nur noch der orange Würfel. Er würfelt eine 3 und legt ihn auf das letzte freie Würfelfeld. Anschließend trägt er die Zahl in seinen orangen Bereich ein.

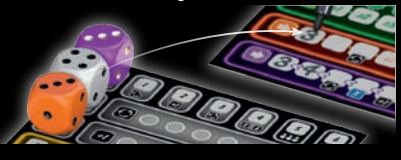

Die passiven Spieler

Erst wenn der **aktive Spieler 3 Würfel** auf sein **Spielblatt** gelegt hat oder nicht mehr würfeln kann, weil alle restlichen Würfel auf dem Silbertablett liegen, **sind die Mitspieler an der Reihe.** Diese werden im Folgenden als **passive Spieler** bezeichnet.

Alle passiven Spieler bekommen nun die zur Seite gelegten Würfel auf dem Silbertablett serviert. Von diesen Würfeln muss **jeder Mitspieler einen Würfel auswählen** und auf seinem Spielblatt (in den passenden Farbbereich) eintragen. Alle passiven Spieler suchen sich **gleichzeitig** einen Würfel aus. Die Würfel **bleiben aber auf dem Silbertablett liegen** und werden nicht von den passiven Spielern entfernt, wenn sie verwendet werden. Somit können **mehrere Spieler denselben Würfel wählen.**

Haben alle passiven Spieler einen Würfel gewählt und eingetragen, ist der Spieler links vom aktiven Spieler der nächste aktive Spieler. Dieser bekommt nun alle 6 Würfel, würfelt und führt dann die oben beschriebenen Aktionen aus.

Eine Runde ist zu Ende, wenn jeder Spieler einmal der aktive Spieler war.

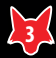

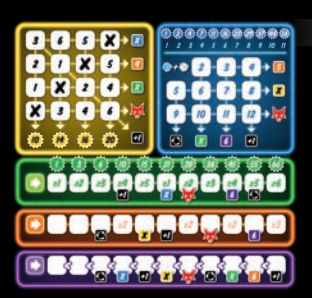

#### **Das Spielblatt**

In den 5 farbigen Bereichen können die Spieler gewürfelte Zahlen in den entsprechenden Farben eintragen. Pro Würfel kann immer genau ein Feld angekreuzt bzw. eine Zahl in ein Feld geschrieben werden.

**Drei Bereiche** (Grün, Orange und Lila) zeigen links einen Pfeil. Dies bedeutet, dass in diesen drei Zeilen vorne mit dem Ankreuzen bzw. Eintragen begonnen werden muss. Dies muss der Reihe nach fortgeführt werden, ohne ein Feld zwischendurch auszulassen.

In den zwei Bereichen ohne Pfeil (Gelb und Blau) darf die entsprechende Zahl angekreuzt werden, egal wo sie sich befindet.

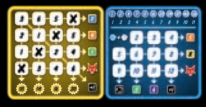

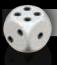

### **Der weiße Würfel**

Der **weiße Würfel** ist ein Farb-Joker und kann als gelber, grüner, oranger oder lila Würfel genutzt werden. Alternativ kann er mit dem blauen Würfel kombiniert werden und mit dieser Summe im blauen Bereich eingetragen werden (siehe **Der blaue Würfel**).

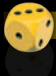

## **Der gelbe Würfel**

Den **gelben Würfel** muss der Spieler im **gelben Bereich** eintragen. Dazu kreuzt er einfach die gewürfelte Zahl in diesem Bereich an. Jede Zahl kommt zweimal vor, trotzdem darf pro Würfel nur eine der beiden Zahlen

angekreuzt werden. In diesem Bereich können die Zahlen in beliebiger Reihenfolge angekreuzt werden.

Sobald eine Spalte komplett angekreuzt wurde, umkringelt der Spieler die schwarze Zahl im Stern unterhalb der Spalte. Dies sind seine erreichten Punkte. Die Boni rechts neben der Zeile werden später erklärt.

**Punkte am Spielende:** Alle umkringelten Zahlen werden addiert.

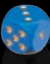

### **Der blaue Würfel**

In diesem Bereich können die Zahlen (wie schon im gelben Bereich) in beliebiger Reihenfolge angekreuzt werden. Entscheidet sich der Spieler für den **blauen Würfel, addiert er den** aktuellen Wert des **weißen Würfels** zum blauen Würfel hinzu (egal, wo der Würfel gerade liegt).

Dasselbe gilt umgekehrt: Entscheidet sich der Spieler dazu, den weißen Würfel für den blauen Bereich zu verwenden, addiert er den aktuellen Wert des blauen Würfels zum weißen Würfel hinzu! Dabei ist es egal, wo sich der jeweils andere (blaue/weiße) Würfel gerade befindet: ob er auf dem Silbertablett liegt, bereits auf einem seiner 3 Würfelfelder oder noch zum Weiterwürfeln bereitliegt.

700000000000  $3456789$  $\bullet \bullet$  2-3-4+5  $S - G$   $(7)$   $3 + R$  $9 - 10$   $\left( \frac{1}{11} - 12 + \frac{1}{12} \right)$  $\phi$   $\phi$   $\phi$   $\phi$ +

Es gilt somit für **alle** Spieler: Darfst du einen der beiden Würfel regelgerecht nutzen, so zählt immer auch der andere mit seiner Augenzahl dazu und es wird nur die Summe beider Würfel und **niemals** nur der Wert

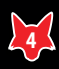

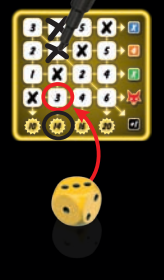

eines Würfels eingetragen. Der **aktive** Spieler kann 2 Einträge in einem Zug eintragen, wenn er in 2 verschiedenen Würfen jeweils einen der beiden (weißen und blauen) Würfel aktiviert.

**Punkte am Spielende:** Alle Spieler zählen, wie viele Kreuze sie im blauen Bereich gesetzt haben. Die Punkteskala oben im blauen Bereich gibt an, wie viele Punkte (weiße Zahl im Stern) die Spieler für ihre Kreuze (blaue Zahl) jeweils bekommen. Für 4 Kreuze gibt es z.B. 7 Punkte und für 9 Kreuze bereits 37 Punkte.

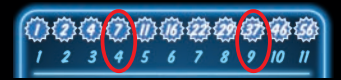

#### **Der grüne Würfel**

Die Augenzahl des **grünen Würfels** nutzt der Spieler im **grünen Bereich** um dort die mindestens geforderten Zahlen durchzukreuzen. Er beginnt im ersten Feld ganz links, die weiteren Kreuze macht er dann der Reihe nach immer ein Feld rechts davon. Er darf dabei kein Feld überspringen.

Der grüne Würfelwert muss immer **mindestens so hoch** sein **wie der angegebene Wert** des jeweiligen Feldes, damit es angekreuzt werden darf. Ist die Augenzahl des grünen Würfels zu gering, kann dieser Würfel **nicht gewählt** werden.

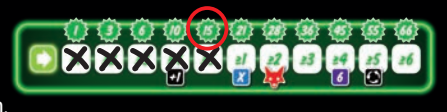

**Punkte am Spielende:** Die weiße Zahl im Stern über dem zuletzt angekreuzten Feld gibt die erreichte Punktzahl an. In diesem Beispiel bekommt der Spieler also 15 Punkte.

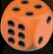

#### **Der orange Würfel**

Die Augenzahl des **orangen Würfels** trägt der Spieler im **orangen Bereich** ein. Er beginnt im ersten Feld ganz links, die weiteren Zahlen trägt er dann der Reihe nach immer ein Feld rechts davon ein. Er darf dabei kein Feld überspringen. Hinsichtlich der eingetragenen Augenzahl gibt es keine Einschränkungen. Stattdessen gibt es 4 Spezialfelder (x2 und x3), die es dem Spieler erlauben, eine höhere als die gewürfelte Augenzahl in dem Feld zu notieren. Erreicht der Spieler ein solches Feld, multipliziert er die Augenzahl mit diesem Faktor und trägt dann gleich das Ergebnis ein. Anstelle einer 6 trägt er in einem "x2"-Feld z.B. eine 12 ein.

**Punkte am Spielende:** Alle eingetragenen Zahlen werden addiert. Im Beispiel rechts bekommt der Spieler 5+2+3+12=22 Punkte.

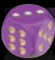

#### **Der lila Würfel**

Die Augenzahl des **lila Würfels** trägt der Spieler im **lila Bereich** ein. Er beginnt im ersten Feld ganz links, die weiteren Zahlen trägt er dann der Reihe nach immer ein Feld rechts davon ein. Er darf dabei kein Feld überspringen. In das erste Feld kann jede Zahl eingetragen werden. In den folgenden Feldern muss immer eine Zahl eingetragen werden, deren **Wert größer** ist als die des **vorherigen Feldes.** Trägt ein Spieler z.B. im ersten Feld eine 2 ein, kann im zweiten Feld nur noch eine 3, 4, 5 oder 6 eingetragen werden.

#### **Ausnahme: Nach einer 6 darf jede beliebige Zahl eingetragen werden!**

**Punkte am Spielende:** Alle eingetragenen Zahlen werden addiert. In diesem Beispiel bekommt der Spieler 2+5+6+3=16 Punkte.

**2 5 6 3**

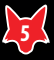

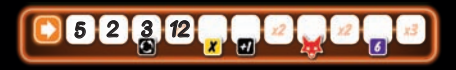

### **Sonderfall**

Hat ein **passiver Spieler keine Möglichkeit, einen Würfel** vom Silbertablett zu verwenden, darf er einen Würfel von den Würfelfeldern des aktiven Spielers nutzen. Auf einen Würfel vom Silbertablett freiwillig zu verzichten, um dadurch einen Würfel vom aktiven Spieler zu nutzen, ist nicht möglich.

Kann der **aktive Spieler** Würfel aus seinem **Wurf nicht nutzen** (z.B. wenn er als letzten Würfel nur noch Lila hat und diesen zu niedrig würfelt), hat er leider Pech gehabt und kann auf seinem Blatt nichts eintragen.

#### **Die Boni**

Die Spieler können sich Boni erspielen. Diese stehen entweder direkt unter einem Feld (bei Grün, Orange und Lila) oder am Ende einer Zeile bzw. Spalte (bei Gelb und Blau).

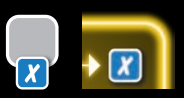

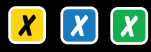

Sobald eine Zahl in einem **Feld** mit einem **X-Bonus** angekreuzt oder dort eingetragen wird, erhält der Spieler den entsprechenden Bonus. Der Spieler muss dann sofort

ein Feld in dem entsprechenden Farbbereich ankreuzen: bei Blau und Gelb eine beliebige Zahl; bei Grün das nächste freie Feld. Der **Bonus** kann nicht aufgespart werden, sondern muss **sofort verwendet** werden.

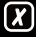

Beim schwarzen X-Bonus zu Beginn von Runde 4 kann jeder Spieler die Farbe frei wählen (Gelb, Blau oder Grün).

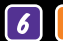

Befindet sich an einem Feld oder am Ende einer Reihe eine Zahl mit lila oder orangem Hintergrund, trägt der Spieler, der sich diesen Bonus erarbeitet hat, **diese Zahl sofort** in das

nächste freie Feld des angegebenen Bereichs ein. Auch dieser **Bonus** kann nur **sofort verwendet** werden.

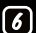

Beim schwarzen 6er-Bonus zu Beginn von Runde 4 kann jeder Spieler die Farbe frei wählen (Lila oder Orange).

Die Boni werden auch aktiviert, wenn ein Spieler das **letzte Kreuz** in einer Reihe in Blau oder Gelb bzw. in einer Spalte in Blau macht. Er nutzt dann den Bonus, der dort am Rand abgebildet ist, ebenfalls **sofort.**

Sollte sich durch das Eintragen einer Zahl oder das Ankreuzen einer Zahl erneut ein Bonus ergeben, wird dieser sofort ausgeführt. So kann es durchaus zu **Kettenzügen** kommen.

### **Zusammenfassung der Boni:**

Bonus **am Feld** = Wird **sofort** eingelöst, wenn eine Zahl in dieses Feld eingetragen wird. Bonus **am Ende** einer Zeile oder Spalte = Wird erst eingelöst, wenn dort **alle Felder angekreuzt** sind.

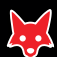

#### **Die Füchse**

Für Füchse erhalten die Spieler am **Spielende** Extrapunkte. Füchse können sich die Spieler wie Boni holen, indem sie das entsprechende Feld

ankreuzen bzw. eine Zahl eintragen, und auch für den Abschluss von Zeilen. **Jeder Fuchs** bringt so viele Punkte wie der **Farbbereich mit den wenigsten Gesamtpunkten** des jeweiligen Spielers.

**Beispiel:** Am Spielende wurden die Punkte für alle Farbbereiche auf der Rückseite des Blattes eingetragen. Der orange Bereich hat mit insgesamt nur 5 Punkten die wenigsten Punkte eingebracht. Damit ist nun jeder Fuchs dieses Spielers 5 Punkte Wert.

Achtung:*Erzielt ein Spieler in einem Bereich 0 Punkte, ist jeder Fuchs 0 Punkte wert.*

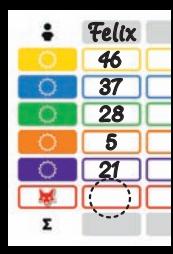

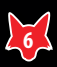

#### **Die Aktionen**

Es gibt 2 Aktionsleisten, deren Felder erst im Laufe des Spiels freigeschaltet werden. Diese Aktionen dürfen sofort nach dem Freischalten im selben Zug oder in einem späteren Zug eingesetzt werden.

An manchen Feldern, am Ende von Spalten oder der gelben Diagonalen sowie am Rundenanzeiger (Runde

1 bis 3) gibt es **Zusatzaktionen.** Immer wenn ein Spieler durch das Eintragen oder Ankreuzen einer Zahl **eine Aktion freischaltet,** umkringelt er das entsprechende Feld der Aktionsleiste.

**Beispiel:** Der Spieler trägt im dritten lila Feld eine Zahl ein und umkringelt dann sofort in der entsprechenden Aktionsleiste ein Feld. Damit ist diese Aktion freigeschaltet.

Nutzt ein Spieler eine freigeschaltete Aktion, muss er **das entsprechende Feld durchstreichen.** Ein Spieler kann **in seinem Zug beliebig viele Aktionen ausführen,** solange er noch Aktionen zur Verfügung hat.

**Nachwürfel-Aktion** 

⊙ Diese Aktion kann **nur vom aktiven Spieler** genutzt werden. Sollte ihm sein Wurf nicht gefallen, darf er alle seine soeben gewürfelten Würfel (jedoch nicht die Würfel auf dem Silbertablett oder auf seinen Würfelfeldern) erneut würfeln. Diese Aktion muss er mit allen verfügbaren Würfeln durchführen. Es ist nicht erlaubt, einzelne Würfel übrigzulassen.

## **Zusatzwürfel -Aktion**

 $\left[ \text{+1}\right]$ Mit dieser Aktion kann ein **zusätzlicher Würfel** ausgewählt werden. Die Aktion kann ein Spieler erst **am Ende seines Zuges** ausführen, also nachdem er als aktiver Spieler regulär seine Würfel von den Würfelfeldern bzw. als passiver Spieler seinen Würfel vom Silbertablett eingetragen hat. Der Spieler kann sich einen beliebigen der **sechs Würfel** aussuchen. Selbst ein Würfel, der aktuell beim aktiven Spieler liegt bzw. den der Spieler selbst schon verwendet hat! In seinem Zug kann ein Spieler auch mehrere Zusatzwürfelaktionen einsetzen. Allerdings kann er dabei **jeden Würfel nur einmal** als Zusatzwürfel wählen.

**Beispiel:** Der aktive Spieler hat die Würfel gewählt und auf seinem Spielblatt eingetragen. Er besitzt noch zwei Zusatzwürfel-Aktionen. Für eine wählt er erneut den weißen Würfel und kreuzt damit eine gelbe 4 an. Mit der zweiten Aktion den weißen Würfel abermals zu wählen (z.B. als grüne 4), ist nun nicht mehr möglich.

Allerdings kann er den blauen Würfel wählen und damit, zusammen mit dem weißen Würfel, eine 7 in Blau ankreuzen (blaue  $3 +$  weiße  $4 = 7$ ).

## **SPIELENDE**

Das Spiel endet, nachdem in der letzten Runde der letzte aktive Spieler seinen Zug beendet hat und die passiven Spieler ihren Würfel vom Silbertablett eingetragen haben. Jeder Spieler hat dann noch einmal die Möglichkeit, eventuell verbliebene Zusatzwürfel-Aktionen zu nutzen. Übrige Nachwürfel-Aktionen verfallen.

Anschließend wird ein Spieler bestimmt, der für alle Spieler auf der Rückseite seines Blattes die Punkte in den einzelnen Farbbereichen notiert. Zusätzlich multipliziert er noch für jeden Spieler die Anzahl ihrer Füchse mit den Punkten ihres Farbbereichs mit der niedrigsten Punktzahl und trägt den Wert in dem entsprechenden Feld ein.

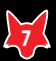

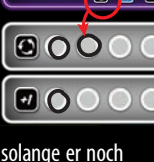

**2 5 6**

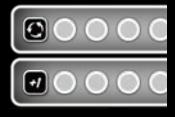

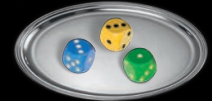

Jetzt werden die Punkte pro Spieler zusammengezählt. Wer die meisten Gesamtpunkte hat, gewinnt. Bei einem Gleichstand gewinnt von den Spielern derjenige mit dem höchsten Punktwert in einem Bereich. Sollte es noch immer keinen eindeutigen Sieger geben, gibt es mehrere Gewinner.

## **SOLO-SPIEL**

Falls mal keine Mitspieler zur Hand sind, lässt sich "Ganz schön clever" auch sehr gut alleine spielen. Auch im Solo-Spiel geht es darum, so viele Punkte wie möglich zu sammeln. Die Spielregeln bleiben weitestgehend unverändert.

Gespielt wird über 6 Runden. Der Spieler beginnt als aktiver Spieler. Danach schlüpft er in die Rolle des passiven Spielers, bevor er wieder zum aktiven Spieler wird usw. Somit ist er genau 6-mal immer abwechselnd aktiver und passiver Spieler.

Ist er in der Rolle des passiven Spielers, würfelt er alle 6 Würfel und legt die **3 Würfel mit dem niedrigsten Wert** auf das Silbertablett. Kommt es dabei zu einem Gleichstand, wird der Würfel aufs Silbertablett gelegt, der beim Würfeln am dichtesten am Silbertablett gelandet ist.

**Achtung:** Als passiver Spieler kann er wie bisher keine Nachwürfel-Aktion einsetzen.

**Beispiel:**

Der Spieler würfelt:

Als passiver Spieler legt der Spieler diese 3 Würfel aufs Silbertablett. Die blaue 1 und die lila 2 als niedrigste Würfel sowie die orange 3, weil sie von allen 3en am dichtesten am Silbertablett liegt.

Wie "clever" ein Spieler gespielt hat, zeigt sich anhand der folgenden Tabelle.

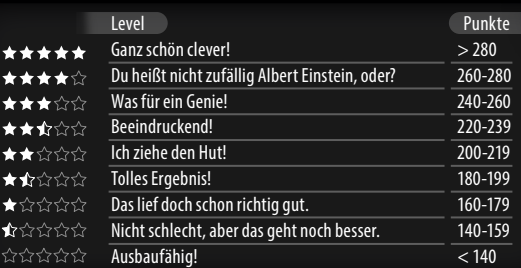

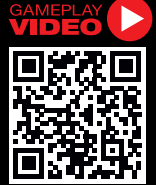

**Autoren und Verlag bedanken sich bei allen Testspielern und Regellesern.** 

**Autor: Wolfgang Warsch Redaktion: Thorsten Gimmler Gestaltung: Leon Schiffer**

**Schmidt Spiele GmbH Lahnstraße 21 12055 Berlin**

**www.schmidtspiele.de www.schmidtspiele-shop.de**

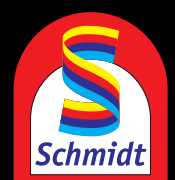

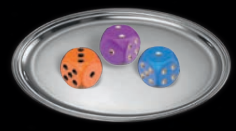